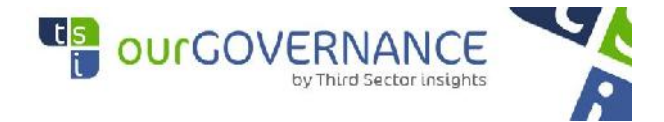

#### **ourGOVERNANCE © RSA Log in procedure.**

Conduct an internet search for the Third sector Insights NPT website on www.thirdsector.co.za

Once you have landed on the home page as shown below, scroll over to the right of the blue navigation panel to the tab titled 'Login, left click on that and this will take you to the login pages.

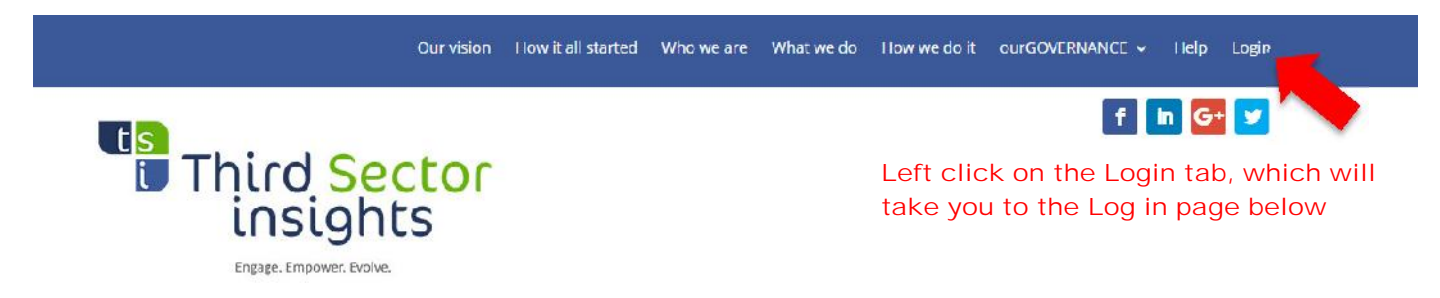

Input your log in details which you will have received via email as shown below.

**Insert the Username and Password login details received in the welcome email.**

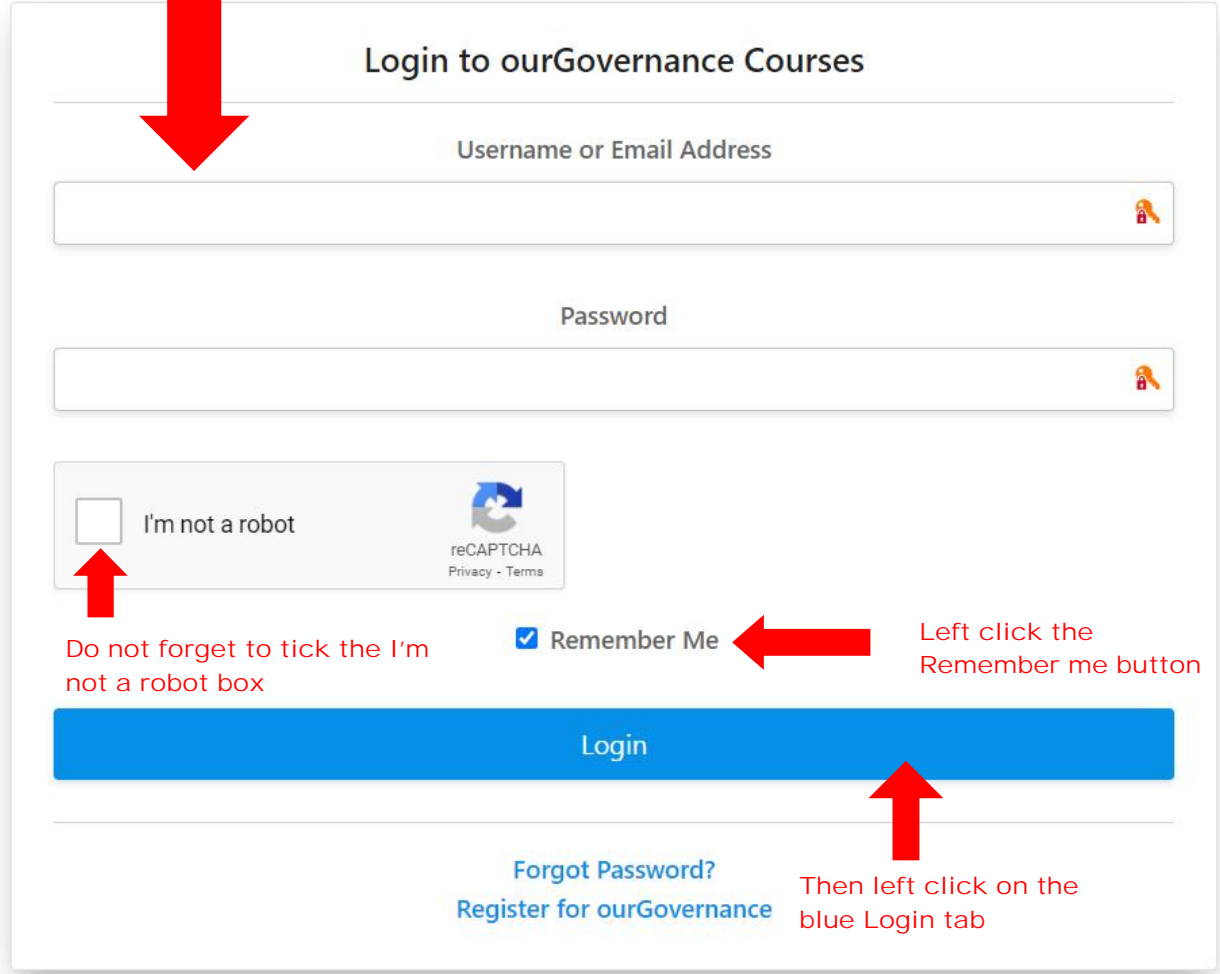

When you click on the blue Log in tab, you will be taken to the following page below.

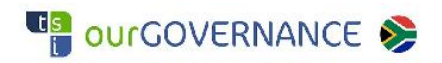

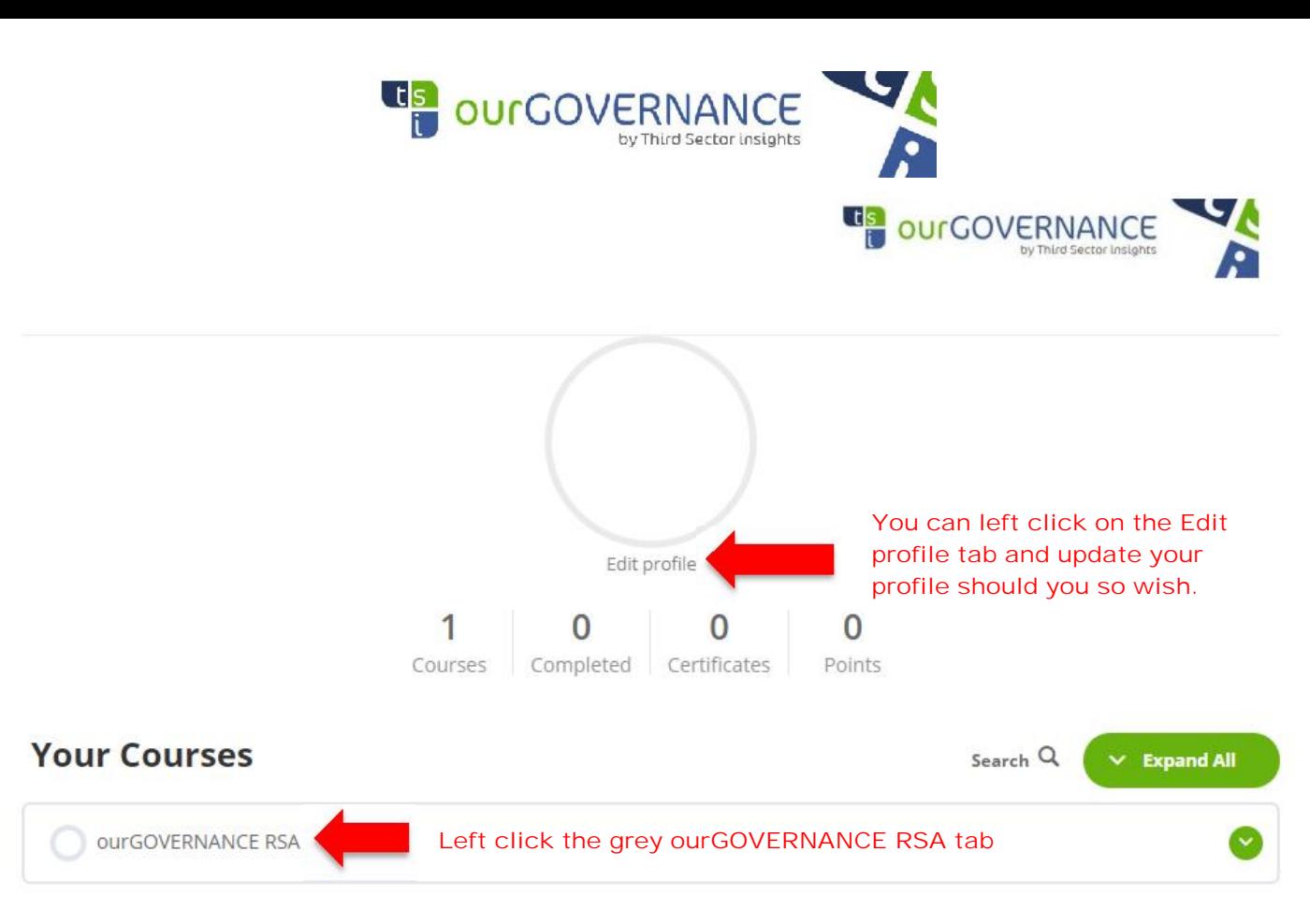

This will take you to the concept of governance page as shown below and beneath that you will see the modules.

You are registered for the following courses

**ourGOVERNANCE RSA** 

Course progress details:

ourGOVERNANCE RSA: Status: Not Started Completed 0 out of 4 steps Since: 14/10/2020 11:28 AM

#### Modules

1: SOUTH AFRICA - Introduction to Corporate Governance and the nature of the Non-Profit Organisation

2: SOUTH AFRICA - The Duties and Functions of a Governing Body (Board)

3: SOUTH AFRICA - Governing **Body effectiveness** 

4: SOUTH AFRICA Statutory Requirements and Code of Conduct

## The Concept of ourGOVERNANCE

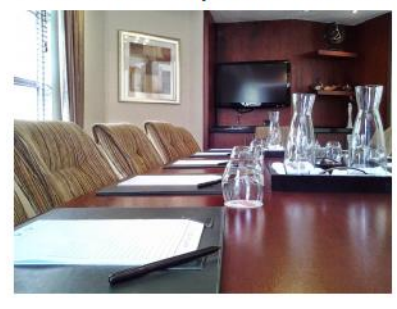

The concept of the ourGOVERNANCE was proposed after discussions around the critical issues that face the Governing Body of Non-profit Organisations. Development work on ourGOVERNANCE began back in May 2001, as there appeared to be much work done in the area of For-Profit Governing Bodies, but minimal if nothing in the way of Nonprcfit Governing Bodies.

0% COMPLETE Last activity on 20/10/2020 2:21 PM

The General consensus is that Non-profit Governing Bodies could have as high as 80% of their governing body members who may never have sat on a Governing Body before. The

feeling is that these governing body members may not be aware of how onerous their appointment is, with respect to their fiduciary and statutory responsibility, corporate governance and due diligence issues.

OurGOVERNANCE was developed in the interest of making available to such Governing Bodies and their Chairpersons a tool through which they could individually review their understanding of their responsibility of being a Governing Body Member on such a Board, and embark on personal Governing Body Member Development. The core focus is to empower each Governing Body member with the knowledge to improve their application of this learning/understanding and in so doing improve the effective and efficient decision making that such a Board member has to make, plus to protect the investments made in the organisation by the Incorporators and Funders of such company.

#### Scroll down to the course content as shown below.

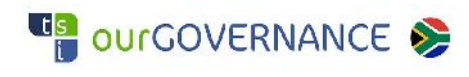

## www.thirdsector.co.za

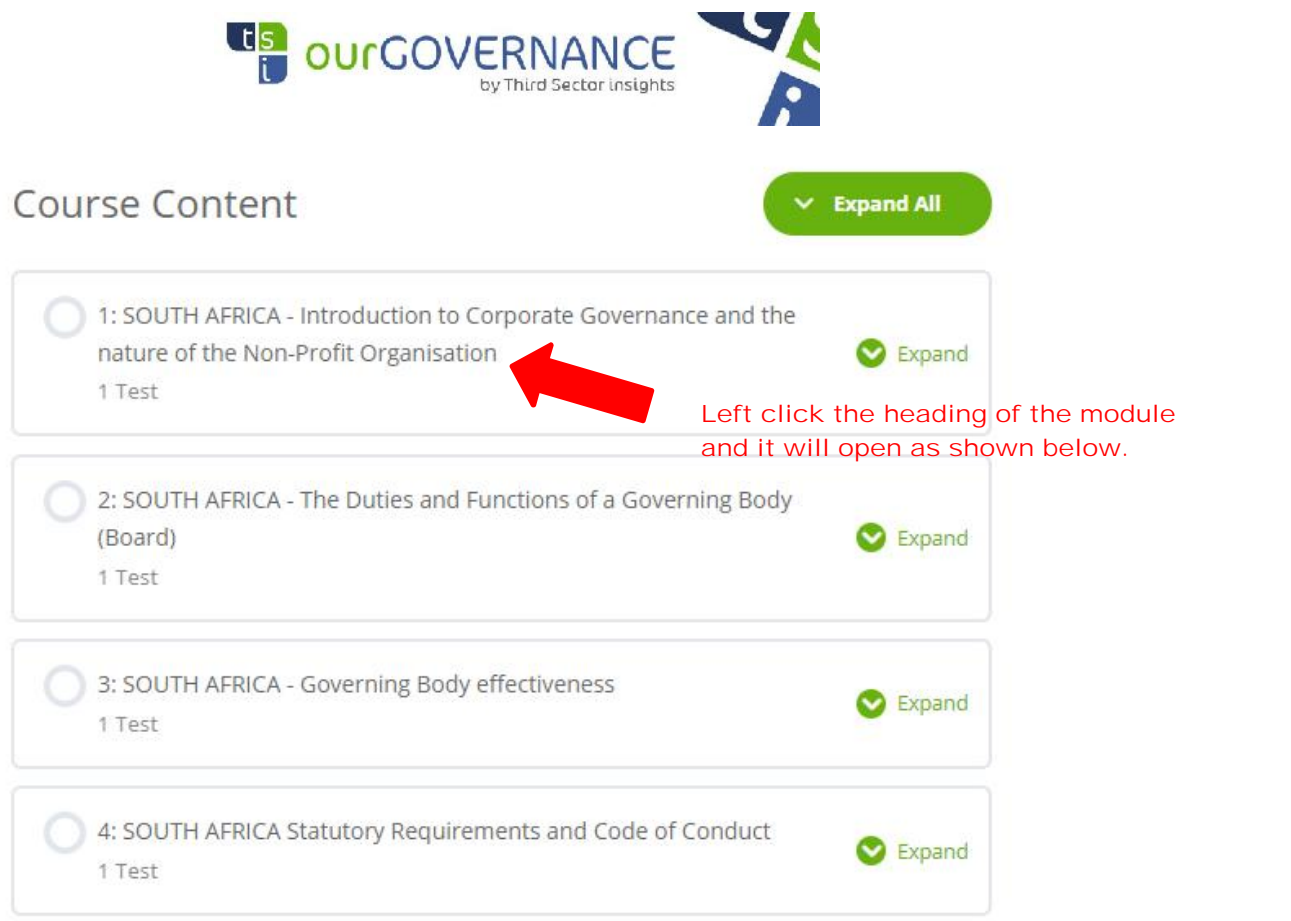

This will take you to the actual module which you will be able to study at your leisure, before you complette the tests.

> 1: SOUTH AFRICA - Introduction to Corporate Governance and the nature of the Non-Profit Organisation

ourGOVERNANCE RSA > 1: SOUTH AFRICA - Introduction to Corporate Govern... **IN PROGRESS** 

# **MODULE ONE**

### SECTION 1.0 - OBJECTIVE AND SCOPE

The objective of this study guide is to bring sufficient understanding, through a concise set of practical guidelines, information and references to regulations, codes of good practice and best practice, to enable governing body members of Non-Profit Organisations to so order and conduct their organisation, its affairs and undertakings, that they will be able to fulfill the obligations and expectations incumbent upon them.

The scope of this study guide includes a summary of principal duties and responsibilities that governing body members must perform, including the responsibility to become fully informed of their functions through other sources. This study guide is not exhaustive and is also not a job description. If studied carefully, the contents will create sufficient awareness of the complexity and extent of governing body members' duties to allow them to make responsible and informed decisions, even the decision to insist on further information before giving their consent on any matter.

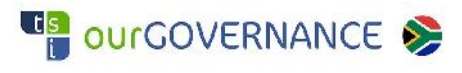

### **www.thirdsector.co.za**

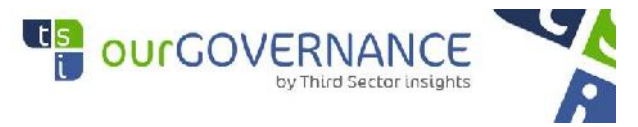

Once you are comfortable that you are ready to conduct the test, you left click on the grey 'South Africa Module 1 test' tab as shown below.

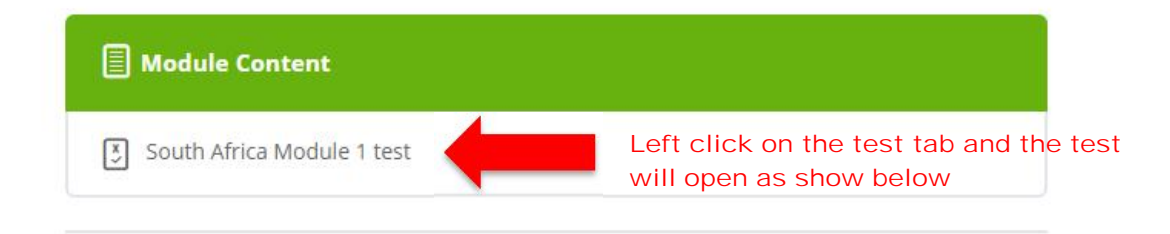

This will take you through to the test which has multiple choice questions per section. Once you are comfortable that you are ready to conduct the test, you click on the answer which you believe is the correct one per section as shown below.

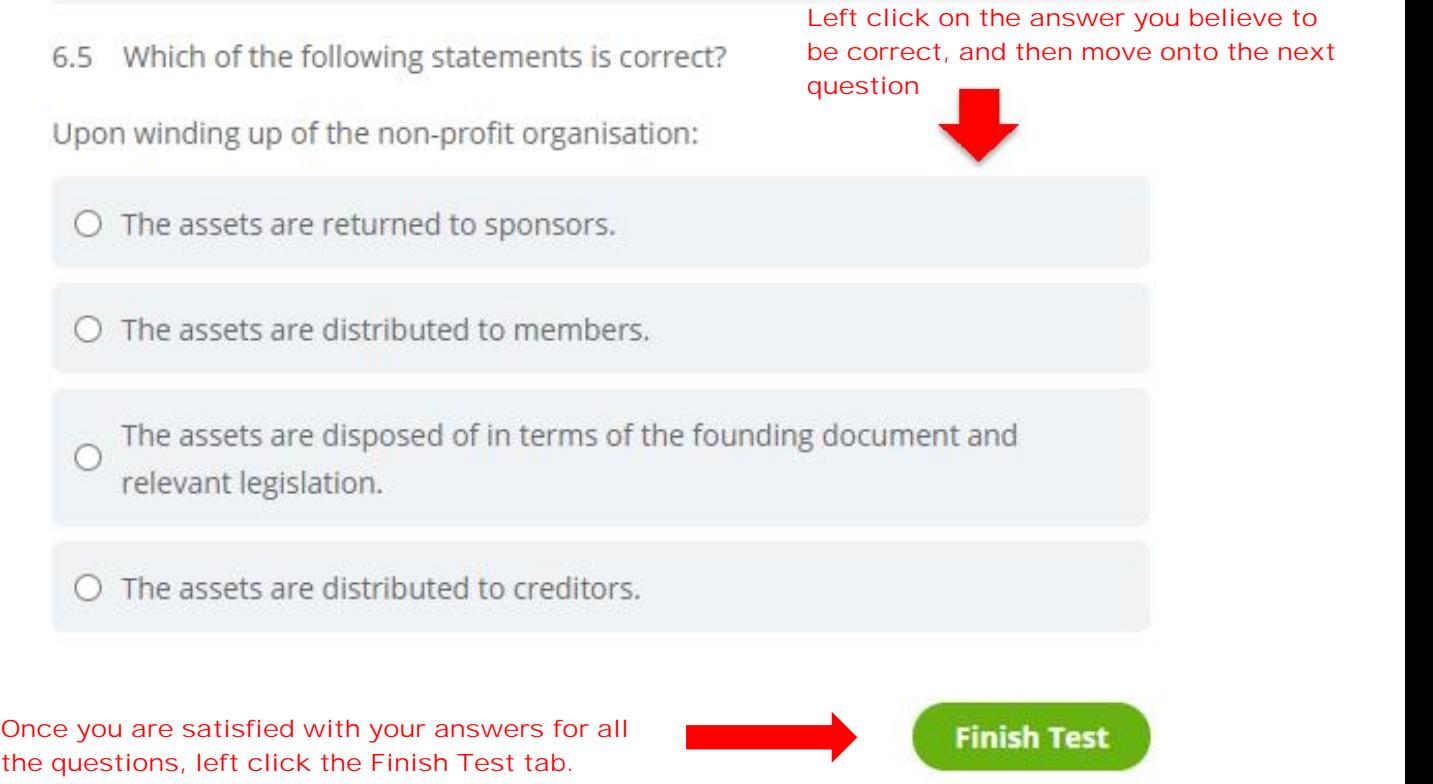

Once you have successfully completed the module you will receive a confirmation of your submission, and your score for that module. Once you have completed all four modules and have scored an aggregate of **80%** or above you will receive a certificate of completion. A sample of which is shown below.

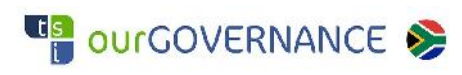

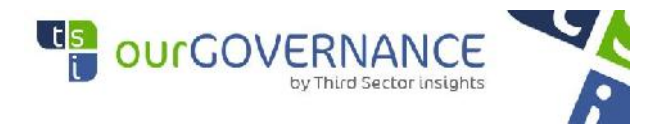

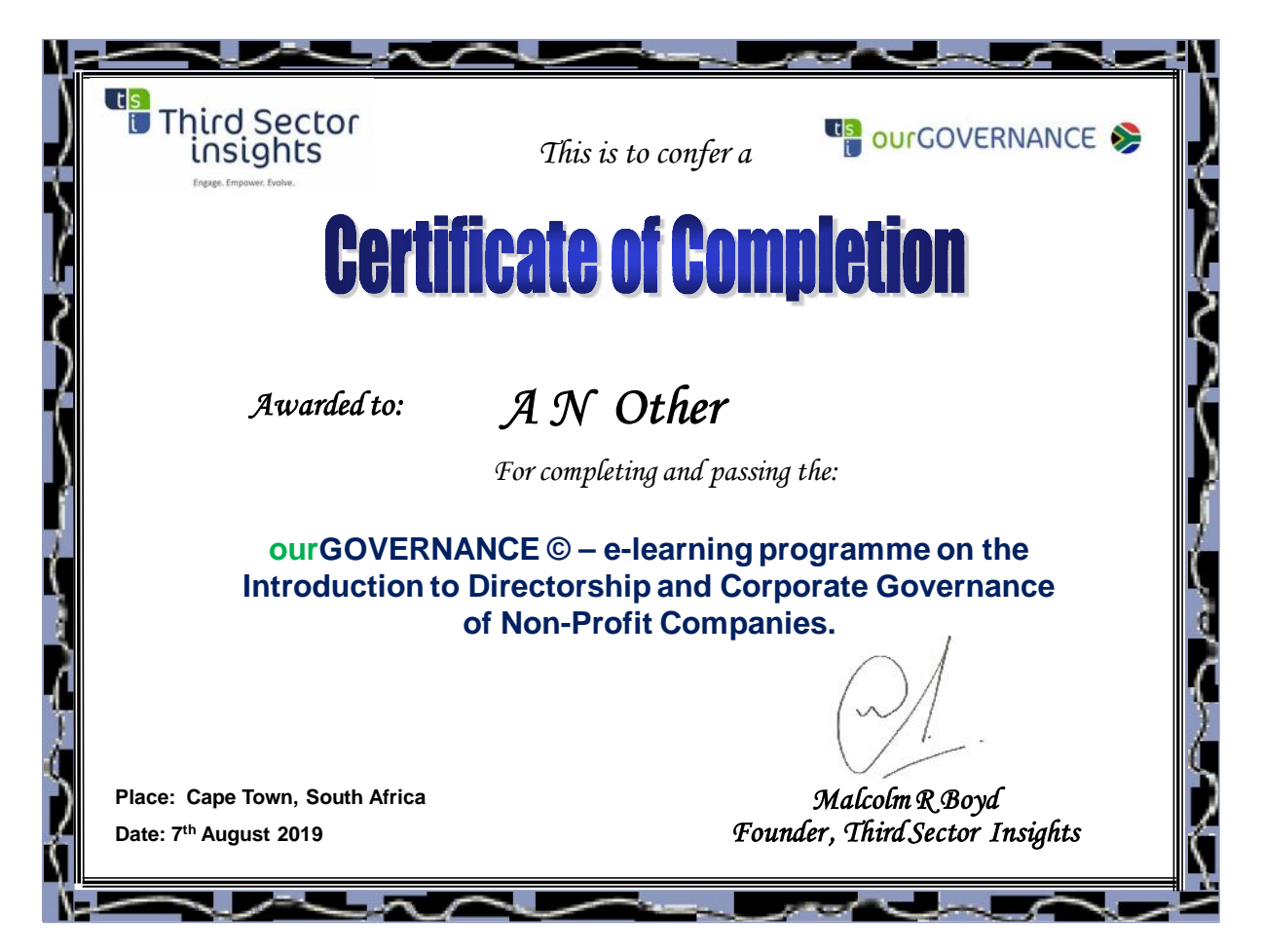

**Thank you for the opportunity to partner with you on your personal Board development journey.**

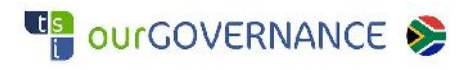

**www.thirdsector.co.za**